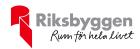

# Årsredovisning

Bostadsrättsföreningen Nötskrikan 16

Org nr: 769620-5694

2022-01-01 - 2022-12-31

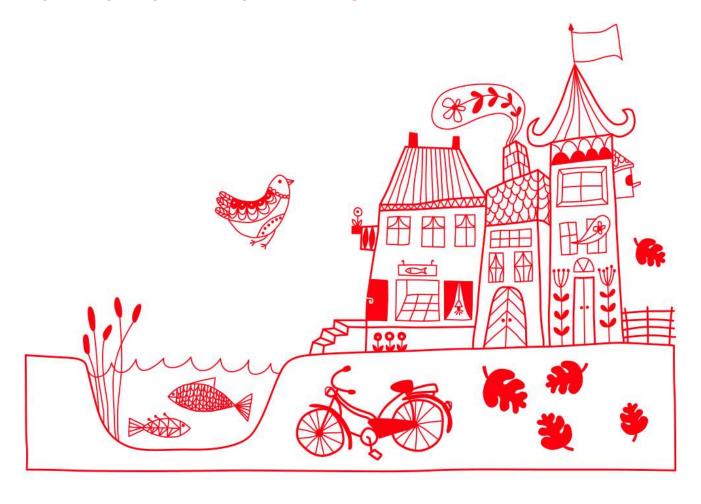

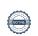

# Innehållsförteckning

| Förvaltningsberättelse |  |
|------------------------|--|
| Resultaträkning        |  |
| Balansräkning          |  |
| Balansräkning          |  |
| Kassaflödesanalys      |  |
| Noter                  |  |

## Bilagor

Revisionsberättelse Att bo i BRF Ordlista

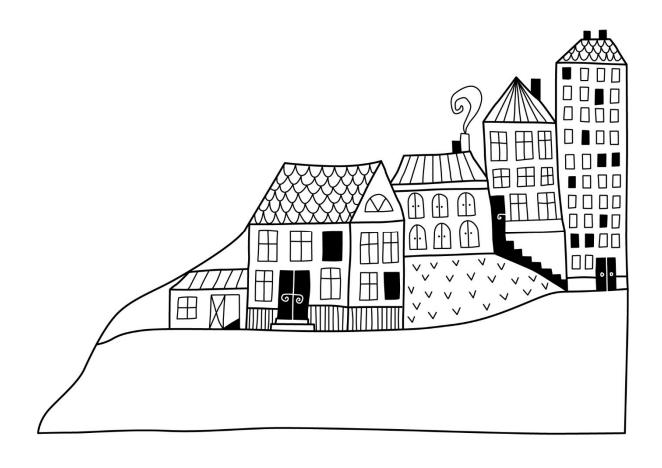

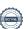

# Förvaltningsberättelse

Styrelsen för Bostadsrättsföreningen Nötskrikan 16 får härmed avge årsredovisning för räkenskapsåret

2022-01-01 till 2022-12-31

Årsredovisningen är upprättad i svenska kronor, SEK. Beloppen i årsredovisningen anges i hela kronor om inte annat anges.

## Verksamheten

#### Allmänt om verksamheten

Föreningen har till ändamål att främja medlemmarnas ekonomiska intressen genom att i föreningens hus, mot ersättning, till föreningens medlemmar upplåta bostadslägenheter för permanent boende om inte annat särskilt avtalats, och i förekommande fall lokaler, till nyttjande utan begränsning i tiden.

Föreningen har sitt säte i Malmö Kommun.

Föreningen är ett privatbostadsföretag enligt inkomstskattelagen (1999:1229) och utgör därmed en äkta bostadsrättsförening.

Bostadsrättsföreningen registrerades 2009-09-30. Nuvarande ekonomiska plan registrades 2010-06-11 och nuvarande stadgar registrerades 2017-09-11.

Årets resultat är lägre än föregående år vilket till största delen beror på att driftskostnaderna i föreningen har ökat jämfört med föregående år. Räntekostnaderna har ökat om man jämför med förgående år.

Föreningens likviditet har under året förändrats från 31% till 63%.

Under året har ett obligatoriskt kapitaltillskott betalats in från medlemmarna till föreningen.

Kommande verksamhetsår har föreningen två lån som villkorsändras, dessa klassificeras i årsredovisningen som kortfristiga lån. Föreningens likviditet exklusive dessa kortfristiga lån (men inklusive nästa års amortering) är 1 152%.

I resultatet ingår avskrivningar med 1 436 tkr, exkluderar man avskrivningarna blir resultatet 971 tkr. Avskrivningar påverkar inte föreningens likviditet.

#### Fastighetsuppgifter

Föreningen äger fastigheterna Malmö Nötskrikan 16 i Malmö kommun med därpå uppförda byggnader med 81 lägenheter och 5 lokaler. Byggnaderna är uppförda 1968, med tillbyggnad 2001. Fastighetens adresser är Möllevångsgatan 30 A-B och 32 samt Södra förstadsgatan 74 A-B och 76.

Fastigheten är fullvärdeförsäkrad i Trygg Hansa AB. I försäkringen ingår ansvarsförsäkring för styrelsen.

Hemförsäkring bekostas individuellt av bostadsrättsinnehavarna och bostadsrättstillägget ingår i föreningens fastighetsförsäkring.

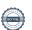

#### Lägenhetsfördelning

| Standard         | Antal |
|------------------|-------|
| 1 rum och kokvrå | 44    |
| 1 rum och kök    | 13    |
| 2 rum och kokvrå | 1     |
| 2 rum och kök    | 5     |
| 3 rum och kök    | 15    |
| 4 rum och kök    | 3     |

#### Lokalförteckning

| Hyresgäst            | Yta     | Löptid               |
|----------------------|---------|----------------------|
| Frälsningsarmen      | 646 kvm | 2023-09-30           |
| Barcode Skoaffär     | 184 kvm | 2023-03-31           |
| Omid Omid            | 61 kvm  | 2024-06-01           |
| Dragan Vilotic       | 27 kvm  | 2027-06-30           |
|                      |         |                      |
| Total tomtarea       |         | $2\ 294\ m^2$        |
| Bostäder bostadsrätt |         | 3 668 m <sup>2</sup> |
| Bostäder hyresrätt   |         | $133 \text{ m}^2$    |
| Total bostadsarea    |         | $3~801~m^2$          |
| Total lokalarea      |         | $927 \text{ m}^2$    |
| Årets taxeringsvärde |         | 93 936 000 kr        |

Riksbyggen har biträtt styrelsen med föreningens förvaltning enligt tecknat avtal.

#### Teknisk status

Årets reparationer och underhåll: För att bevara föreningens hus i gott skick utförs löpande reparationer av uppkomna skador samt planerat underhåll av normala förslitningar. Föreningen har under verksamhetsåret utfört reparationer för 315 tkr och planerat underhåll för 989 tkr. Eventuella underhållskostnader specificeras i avsnittet "Årets utförda underhåll".

Underhållsplan: Föreningens underhållsplan används för att kunna planera kommande underhåll tidsmässigt och kostnadsmässigt. Underhållsplanen används också för att beräkna storleken på det belopp som årligen ska reserveras (avsättas) till underhållsfonden.

Föreningens underhållsplan visar på en genomsnittligt evig underhållskostnad på 1 665 tkr per år, som motsvarar en kostnad på 435 kr/m<sup>2</sup>.

Reservering (avsättning) till underhållsfonden har för verksamhetsåret gjorts med 1 665 tkr (435 kr/m<sup>2</sup>.).

Hos föreningen ligger reservationen i nivå med den genomsnittliga kostnaden.

## Föreningen har utfört respektive planerat att utföra nedanstående underhåll.

### Tidigare utfört underhåll

| Beskrivning                                               | År   |
|-----------------------------------------------------------|------|
| Byte av takpapp                                           | 2014 |
| Målning våningsplan samt golvbyte korridorer 30 A         | 2015 |
| Installation av taggsystem samt porttelefoni              | 2015 |
| Renovering bakgård, parkeringsdäck, lastkaj samt miljörum | 2015 |
| Nytt entréparti port 30 A samt målning av entréer         | 2016 |
| Installation av nya hissar                                | 2017 |
| Byte av port till garage                                  | 2018 |
| OVK-besiktning                                            | 2019 |
| Värmesystem                                               | 2020 |

Årets utförda underhåll (i kr)

| Beskrivning                | Belopp  |
|----------------------------|---------|
| Installationer, FTX-system | 989 145 |

### Kommande underhåll

Enligt underhållsplan

Efter senaste stämman och därpå följande konstituerande har styrelsen haft följande sammansättning

### Styrelse

| Ordinarie ledamöter               | Uppdrag              | Mandat t.o.m ordinarie stämma |
|-----------------------------------|----------------------|-------------------------------|
| Georg Lysen                       | Ordförande           | 2023                          |
| Aleksandar Pijunovic              | Ledamot              | 2023                          |
| Can Bas                           | Ledamot              | 2023                          |
| Dusan Vilotic                     | Ledamot              | 2023                          |
| Styrelsesuppleanter               | Uppdrag              | Mandat t.o.m ordinarie stämma |
| Hugo Pihl                         | Suppleant            | 2023                          |
| Oskar Holstensson                 | Suppleant            | 2023                          |
| Revisorer och övriga funktionärer |                      |                               |
| Ordinarie revisor                 | Uppdrag              | Mandat t.o.m ordinarie stämma |
| Ernst & Young AB                  | Auktoriserad revisor | 2023                          |
| Valberedning                      |                      | Mandat t.o.m ordinarie stämma |
| Louise Nordborg                   |                      | 2023                          |
| Maria Wemme                       |                      | 2023                          |
| Angela Quiroz                     |                      | 2023                          |
| Frida Ekerlund                    |                      | 2023                          |

Föreningens firma tecknas förutom av styrelsen i sin helhet av styrelsens ledamöter, två i förening.

# Medlemsinformation

Vid räkenskapsårets början uppgick föreningens medlemsantal till 112 personer. Årets tillkommande medlemmar uppgår till 21 personer. Årets avgående medlemmar uppgår till 22 personer. Föreningens medlemsantal på bokslutsdagen uppgår till 110 personer.

Efter att ha antagit budgeten för det kommande verksamhetsåret har styrelsen beslutat om att höja årsavgiften med 7,0 % från och med 2023-01-01.

Årsavgifterna 2022 uppgår i genomsnitt till 884 kr/m²/år.

Baserat på kontraktsdatum har under verksamhetsåret 15 överlåtelser av bostadsrätter skett (föregående år 17 st.).

# **Flerårsöversikt**

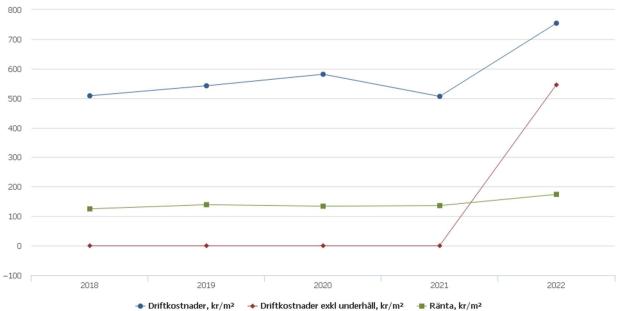

| Resultat och ställning (tkr)                                                                             | 2022    | 2021    | 2020    | 2019   | 2018   |
|----------------------------------------------------------------------------------------------------|---------|---------|---------|--------|--------|
| Nettoomsättning                                                                                          | 5 657   | *       | *       | *      | *      |
| Rörelsens intäkter                                                                                       | 6 130   | 6 016   | 5 793   | 5 753  | 5 255  |
| Resultat efter finansiella poster                                                                        | -465    | 121     | -45     | -416   | -118   |
| Årets resultat                                                                                           | -465    | *       | *       | *      | *      |
| Resultat exkl avskrivningar<br>Resultat exkl avskrivningar men                                           | 971     | *       | *       | *      | *      |
| inkl.avsättning till underhållsfond                                                                      | -694    | *       | *       | *      | *      |
| Avsättning till underhållsfond kr/m²                                                                     | 352     | 315     | 315     | 313    | 268    |
| Balansomslutning                                                                                         | 116 832 | 110 132 | 106 506 | *      | *      |
| Soliditet %                                                                                              | 51      | 47      | 45      | 45     | 45     |
| Likviditet % inkl låneomförhandlingar<br>kommande verksamhetsår<br>Likviditet % exkl låneomförhandlingar | 63      | 31      | *       | *      | *      |
| kommande verksamhetsår                                                                                   | 1 152   | 615     | *       | *      | *      |
| Årsavgiftsnivå för bostäder, kr/m²                                                                       | 884     | 893     | 884     | 803    | 763    |
| Driftkostnader, kr/m²                                                                                    | 754     | 506     | 581     | 542    | 508    |
| Driftkostnader exkl underhåll, kr/m²                                                                     | 545     | *       | *       | *      | *      |
| Ränta, kr/m²                                                                                             | 174     | 136     | 134     | 139    | 125    |
| Underhållsfond, kr/m²                                                                                    | 1 451   | *       | *       | *      | *      |
| Lån, kr/m²                                                                                               | 11 780  | 11 949  | 12 034  | 12 118 | 12 203 |
| Skuldkvot %<br>*Nyckeltal fanns ej tidigare år                                                           | 9,09    | *       | *       | *      | *      |

**Nettoomsättning**: intäkter från årsavgifter, hyresintäkter mm som ingår i föreningens normala verksamhet med avdrag för lämnade rabatter.

Resultat efter finansiella poster: Se resultaträkningen.

**Soliditet**: Eget kapital i procent av balansomslutningen.

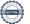

<sup>6</sup> ÅRSREDOVISNING Brf Nötskrikan 16 Org.nr: 769620-5694

# Förändringar i eget kapital

| Eget kapital i kr                       | Bundet           | Bundet Bundet  |                     | Fritt          |
|-----------------------------------------|------------------|----------------|---------------------|----------------|
|                                         | Medlems-insatser | Underhållsfond | Balanserat resultat | Årets resultat |
| Belopp vid årets början                 | 57 320 378       | 6 183 824      | -11 371 606         | 120 508        |
| Disposition enl. årsstämmobeslut        |                  |                | 120 508             | -120 508       |
| Reservering underhållsfond              |                  | 1 665 000      | -1 665 000          |                |
| Ianspråktagande av underhållsfond       |                  | -989 145       | 989 145             |                |
| Årets upplåtelser/kapitaltillskott etc. | 7 893 240        |                |                     |                |
| Årets resultat                          |                  |                |                     | -465 288       |
| Vid årets slut                          | 65 213 618       | 6 859 679      | -11 926 953         | -465 288       |

# Resultatdisposition

Till årsstämmans behandling finns följande underskott i kr

| -11 251 098 |
|-------------|
| -465 288    |
| -1 665 000  |
| 989 145     |
| -12 392 241 |
| n:          |
|             |

## Att balansera i ny räkning i kr

-12 392 241

Vad beträffar föreningens resultat och ställning i övrigt, hänvisas till efterföljande resultat- och balansräkning med tillhörande bokslutskommentarer.

# Resultaträkning

|                                                   |       | 2022-01-01 | 2021-01-01 |
|---------------------------------------------------|-------|------------|------------|
| Belopp i kr                                       |       | 2022-12-31 | 2021-12-31 |
| Rörelseintäkter m.m.                              |       |            |            |
| Nettoomsättning                                   | Not 2 | 5 657 311  | 5 508 676  |
| Övriga rörelseintäkter                            | Not 3 | 472 312    | 507 104    |
| Summa rörelseintäkter                             |       | 6 129 622  | 6 015 780  |
| Rörelsekostnader                                  |       |            |            |
| Driftskostnader                                   | Not 4 | -3 566 627 | -2 961 262 |
| Övriga externa kostnader                          | Not 5 | -804 457   | -656 987   |
| Personalkostnader                                 | Not 6 | -67 846    | -206 444   |
| Avskrivningar av materiella anläggningstillgångar | Not 7 | -1 436 335 | -1 429 538 |
| Summa rörelsekostnader                            |       | -5 875 265 | -5 254 232 |
| Rörelseresultat                                   |       | 254 357    | 761 548    |
| Finansiella poster                                |       |            |            |
| Övriga ränteintäkter och liknande resultatposter  | Not 8 | 104 044    | 670        |
| Räntekostnader och liknande resultatposter        | Not 9 | -823 690   | -641 709   |
| Summa finansiella poster                          |       | -719 646   | -641 039   |
| Resultat efter finansiella poster                 |       | -465 288   | 120 509    |
| Årets resultat                                    |       | -465 288   | 120 508    |

# Balansräkning

| Belopp i kr                                  |        | 2022-12-31  | 2021-12-31  |
|----------------------------------------------|--------|-------------|-------------|
| TILLGÅNGAR                                   |        |             |             |
| Anläggningstillgångar                        |        |             |             |
| Materiella anläggningstillgångar             |        |             |             |
| Byggnader och mark                           | Not 10 | 100 028 644 | 101 098 220 |
| Inventarier, verktyg och installationer      | Not 11 | 168 704     | 197 965     |
| Pågående ny- och ombyggnation samt förskott  |        | 0           | 337 498     |
| Summa materiella anläggningstillgångar       |        | 100 197 348 | 101 633 683 |
| Summa anläggningstillgångar                  |        | 100 197 348 | 101 633 683 |
| Omsättningstillgångar                        |        |             |             |
| Kortfristiga fordringar                      |        |             |             |
| Kund-, avgifts- och hyresfordringar          |        | 224 415     | 49 781      |
| Övriga fordringar                            | Not 12 | 153 358     | 30          |
| Förutbetalda kostnader och upplupna intäkter | Not 13 | 350 176     | 275 252     |
| Summa kortfristiga fordringar                |        | 727 949     | 325 063     |
| Kassa och bank                               |        |             |             |
| Kassa och bank                               | Not 14 | 15 906 307  | 8 173 061   |
| Summa kassa och bank                         |        | 15 906 307  | 8 173 061   |
| Summa omsättningstillgångar                  |        | 16 634 256  | 8 498 124   |
| Summa tillgångar                             |        | 116 831 605 | 110 131 807 |

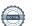

<sup>9</sup> ARSREDOVISNING Brf Nötskrikan 16 Org.nr: 769620-5694

# Balansräkning

| Belopp i kr                                  |        | 2022-12-31  | 2021-12-31  |
|----------------------------------------------|--------|-------------|-------------|
| EGET KAPITAL OCH SKULDER                     |        |             |             |
| Eget kapital                                 |        |             |             |
| Bundet eget kapital                          |        |             |             |
| Medlemsinsatser                              |        | 65 213 618  | 57 320 378  |
| Fond för yttre underhåll                     |        | 8 837 969   | 6 183 824   |
| Summa bundet eget kapital                    |        | 74 051 587  | 63 504 202  |
| Fritt eget kapital                           |        |             |             |
| Balanserat resultat                          |        | -13 905 243 | -11 371 606 |
| Årets resultat                               |        | -465 288    | 120 508     |
| Summa fritt eget kapital                     |        | -14 370 531 | -11 251 098 |
| Summa eget kapital                           |        | 59 681 056  | 52 253 104  |
| SKULDER                                      |        |             |             |
| Långfristiga skulder                         |        |             |             |
| Övriga skulder till kreditinstitut           | Not 15 | 30 806 666  | 30 806 666  |
| Övriga långfristiga skulder, depositioner    |        | 10 518      | 0           |
| Summa långfristiga skulder                   |        | 30 817 184  | 30 806 666  |
| Kortfristiga skulder                         |        |             |             |
| Övriga skulder till kreditinstitut           | Not 15 | 24 889 433  | 25 689 433  |
| Leverantörsskulder                           |        | 135 624     | 315 160     |
| Skatteskulder                                |        | 0           | 22 522      |
| Övriga skulder                               | Not 16 | 154 154     | 268 181     |
| Upplupna kostnader och förutbetalda intäkter | Not 17 | 1 154 154   | 776 741     |
| Summa kortfristiga skulder                   |        | 26 333 365  | 1 382 603   |
| Summa eget kapital och skulder               |        | 116 831 605 | 110 131 807 |

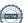

# Kassaflödesanalys

| Belopp i kr                                                                  | 2022-12-31 | 2021-12-31 |
|------------------------------------------------------------------------------|------------|------------|
| Den löpande verksamheten                                                     |            |            |
| Resultat efter finansiella poster                                            | -465 288   | 761 547    |
| Justeringar för poster som inte ingår i kassaflödet, m.m.                    |            |            |
| Avskrivningar                                                                | 1 436 335  | 1 429 538  |
| Erlagd ränta                                                                 | 0          | -641 710   |
| Erhållen ränta                                                               | 0          | 670        |
| Kassaflöde från den löpande verksamheten före förändringar av rörelsekapital | 971 046    | 1 550 046  |
| Kassaflöde från förändringar i rörelsekapital                                |            |            |
| Kortfristiga fordringar (ökning -, minskning +)                              | -402 887   | 16 364     |
| Kortfristiga skulder (ökning +, minskning -)                                 | 61 328     | 151 319    |
| Kassaflöde från den löpande verksamheten                                     | 629 488    | 1 717 729  |
| Investeringsverksamheten                                                     |            |            |
| Årets upplåtna lägenheter                                                    | 0          | 3 754 400  |
| Årets kapitaltillskott                                                       | -159 376   | 159 376    |
| Förvärv av materiella anläggningstillgångar                                  |            | -276 885   |
| Summa kassaflöde från investeringsverksamheten                               | -159 376   | 3 636 891  |
| Finansieringsverksamheten                                                    |            |            |
| Förändring av skuld                                                          | -789 482   | -400 000   |
| Inbetalda insatser/ kapitaltillskott                                         | 7 893 240  | 0          |
| Kassaflöde från finansieringsverksamheten                                    | 7 103 758  | -400 000   |
| Årets kassaflöde                                                             | 7 573 870  | 4 954 620  |
| Likvidamedel vid årets början                                                | 8 332 437  | 3 377 817  |
| Likvidamedel vid årets slut                                                  | 15 906 307 | 8 332 437  |

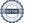

<sup>11</sup> ARSREDOVISNING Brf Nötskrikan 16 Org.nr: 769620-5694

# Noter

#### Not 1 Allmänna redovisningsprinciper

Årsredovisningen har upprättats enligt årsredovisningslagen och BFNAR 2012:1 (K3).

#### Redovisning av intäkter

Årsavgifter och hyror aviseras i förskott men redovisas så att endast den del som belöper på räkenskapsåret redovisas som intäkt. Ränta och utdelning redovisas som en intäkt när det är sannolikt att föreningen kommer att få de ekonomiska fördelar som är förknippade med transaktionen samt att inkomsten kan beräknas på ett tillförlitligt sätt.

#### Skatter och avgifter

En bostadsrättsförening är i normalfallet inte föremål för inkomstbeskattning.

#### Pågående ombyggnad

I förekommande fall redovisas ny-, till- eller ombyggnad som pågående i balansräkningen till dess att arbetena färdigställts.

#### Värderingsprinciper m.m.

Tillgångar och skulder har värderats till anskaffningsvärden om inget annat anges nedan.

#### **Fordringar**

Fordringar har efter individuell värdering upptagits till belopp varmed de beräknas inflyta.

#### Avskrivningsprinciper för anläggningstillgångar

Avskrivningar enligt plan baseras på ursprungliga anskaffningsvärden och beräknad nyttjandeperiod.

#### Materiella anläggningstillgångar

Materiella anläggningstillgångar redovisas som tillgång i balansräkningen när det på basis av tillgänglig information är sannolikt att den framtida ekonomiska nyttan som är förknippad med innehavet tillfaller föreningen och att anskaffningsvärdet för tillgången kan beräknas på ett tillförlitligt sätt

#### Avskrivningstider för anläggningstillgångar

| Anläggningstillgångar                    | Antal år  |
|------------------------------------------|-----------|
| Byggnader                                | 15-100 år |
| Inventarier, maskiner och installationer | 10-20 år  |

Markvärdet är inte föremål för avskrivningar.

Beloppen I årsredovisningen anges i hela kronor om inte annat anges.

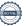

# Not 2 Nettoomsättning

|                                        | 2022-01-01<br>2022-12-31 | 2021-01-01<br>2021-12-31                    |
|----------------------------------------|--------------------------|---------------------------------------------|
| Årsavgifter, bostäder                  | 3 241 800                | 3 155 534                                   |
| Hyror, bostäder                        | 184 855                  | 216 073                                     |
| Hyror, lokaler                         | 1 654 182                | 1 562 540                                   |
| Hyror, garage                          | 457 014                  | 452 783                                     |
| Hyres- och avgiftsbortfall, bostäder   | 0                        | -3 857                                      |
| Hyres- och avgiftsbortfall, övrigt     | 0                        | -110                                        |
| Bränsleavgifter, bostäder              | 10 620                   | 10 620                                      |
| Vattenavgifter                         | 3 420                    | 3 420                                       |
| Elavgifter                             | 0                        | 2 286                                       |
| Debiterad fastighetsskatt              | 105 420                  | 105 420                                     |
| Summa nettoomsättning                  | 5 657 311                | 5 508 676                                   |
| Not 3 Övriga rörelseintäkter           |                          |                                             |
|                                        | 2022-01-01<br>2022-12-31 | 2021-01-01<br>2021-12-31                    |
| Kabel-tv-avgifter                      | 130 095                  | 127 310                                     |
| Övriga ersättningar*                   | 34 440                   | 32 793                                      |
| Fakturerade kostnader                  | 0                        | 1 980                                       |
| Rörelsens sidointäkter & korrigeringar | -9                       | -6                                          |
| Övriga erhållna bidrag                 | 0                        | 39 000                                      |
| Övriga rörelseintäkter                 | 193 222                  | 128 044                                     |
| Försäkringsersättningar                | 114 563                  | 177 982                                     |
| Summa övriga rörelseintäkter           | 472 312                  | 507 104                                     |
| *Avser pant-och överlåtelseintäkter.   |                          |                                             |
| Not 4 Driftskostnader                  |                          |                                             |
|                                        | 2022-01-01<br>2022-12-31 | 2021-01-01<br>2021-12-31                    |
| Underhåll                              | -989 145                 | -183 906                                    |
| Reparationer                           | -314 981                 | -782 619                                    |
| Fastighetsavgift och fastighetsskatt   | -262 399                 | -270 209                                    |
| Försäkringspremier                     | -71 611                  | -67 117                                     |
| Kabel- och digital-TV                  | -195 651                 | -195 111                                    |
| Systematiskt brandskyddsarbete         | -38 290                  | -33 630                                     |
| Serviceavtal                           | -42 067                  | -40 474                                     |
| Obligatoriska besiktningar             | -17 532                  | -47 344                                     |
| Bevakningskostnader                    | -17 863                  | -43 858                                     |
| Snö- och halkbekämpning                | 0                        | -32 697                                     |
| Förbrukningsinventarier                | -390                     | -18 336                                     |
| 1 of of akining sin venturier          | -168 205                 | -12 962                                     |
| Vatten                                 |                          | 400.000                                     |
|                                        | -285 587                 | -182 922                                    |
| Vatten                                 | -285 587<br>-825 054     |                                             |
| Vatten<br>Fastighetsel                 |                          | -854 464                                    |
| Vatten Fastighetsel Uppvärmning        | -825 054                 | -182 922<br>-854 464<br>-154 710<br>-40 904 |

<sup>13</sup> ARSREDOVISNING Brf Nötskrikan 16 Org.nr: 769620-5694

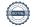

# Not 5 Övriga externa kostnader

|                                                         | 2022-01-01<br>2022-12-31 | 2021-01-01<br>2021-12-31 |
|---------------------------------------------------------|--------------------------|--------------------------|
| Förvaltningsarvode                                      | -486 023                 | -490 422                 |
| Resekostnader                                           | 0                        | -273                     |
| Annonsering och reklam                                  | 0                        | -671                     |
| IT-kostnader                                            | -944                     | -783                     |
| Arvode, yrkesrevisorer                                  | -19 706                  | -17 500                  |
| Övriga förvaltningskostnader                            | -76 668                  | -24 424                  |
| Kreditupplysningar                                      | -2 537                   | -1 062                   |
| Pantförskrivnings- och överlåtelseavgifter              | -32 957                  | -31 409                  |
| Representation                                          | -1 260                   | 0                        |
| Kontorsmateriel                                         | -224                     | -629                     |
| Telefon och porto                                       | -1 710                   | -3 377                   |
| Medlems- och föreningsavgifter                          | -8 024                   | 0                        |
| Konsultarvoden                                          | -64 020                  | -2 364                   |
| Bankkostnader                                           | -1 683                   | -550                     |
| Advokat och rättegångskostnader                         | -87 303                  | -53 140                  |
| Övriga externa kostnader                                | -21 399                  | -30 384                  |
| Summa övriga externa kostnader                          | -804 457                 | -656 987                 |
| Not 6 Personalkostnader                                 | 2022-01-01<br>2022-12-31 | 2021-01-01<br>2021-12-31 |
| Lön till kollektivanställda                             | 0                        | -61 891                  |
| Styrelsearvoden                                         | -52 854                  | -95 200                  |
| Sociala kostnader                                       | -14 992                  | -49 353                  |
| Summa personalkostnader                                 | -67 846                  | -206 444                 |
| Not 7 Avskrivningar av materiella anläggningstillgångar |                          |                          |
|                                                         | 2022-01-01<br>2022-12-31 | 2021-01-01<br>2021-12-31 |
| Avskrivning Byggnader                                   | -1 407 073               | -1 400 275               |
| Avskrivning Maskiner och inventarier                    | -29 262                  | -29 263                  |
| Summa avskrivningar av materiella anläggningstillgångar | -1 436 335               | -1 429 538               |
| Not 8 Övriga ränteintäkter och liknande resultatposter  |                          |                          |
|                                                         | 2022-01-01<br>2022-12-31 | 2021-01-01<br>2021-12-31 |
| Ränteintäkter från bankkonton                           | 102 302                  | 0                        |
| Ränteintäkt kortfristiga fordringar                     | 0                        | 670                      |
| Ränteintäkter från hyres/kundfordringar                 | 1 731                    | 0                        |
| Övriga ränteintäkter                                    | 12                       | 0                        |
| Summa övriga ränteintäkter och liknande resultatposter  | 104 044                  | 670                      |

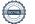

<sup>14</sup> ARSREDOVISNING Brf Nötskrikan 16 Org.nr: 769620-5694

# Not 9 Räntekostnader och liknande resultatposter

| <b>,</b>                                                   | 2022-01-01<br>2022-12-31 | 2021-01-01<br>2021-12-31 |
|------------------------------------------------------------|--------------------------|--------------------------|
| Räntekostnader för fastighetslån                           | -823 579                 | -641 565                 |
| Övriga räntekostnader                                      | -111                     | -144                     |
| Summa räntekostnader och liknande resultatposter           | -823 690                 | -641 709                 |
| Not 10 Byggnader och mark<br>Anskaffningsvärden            |                          |                          |
| Aliskalilliligsvalueti                                     | 2022-12-31               | 2021-12-31               |
| Vid årets början                                           |                          |                          |
| Byggnader                                                  | 78 876 427               | 78 876 427               |
| Mark                                                       | 34 355 332               | 34 355 332               |
| Pågående nyanläggningar                                    | 337 498                  | 60 613                   |
|                                                            | 113 569 257              | 113 292 372              |
| Årets anskaffningar                                        |                          |                          |
| Pågående nyanläggning                                      | 0                        | 276 885                  |
|                                                            | 0                        | 276 885                  |
| Summa anskaffningsvärde vid årets slut                     | 113 569 257              | 113 569 257              |
| Ackumulerade avskrivningar enligt plan<br>Vid årets början |                          |                          |
| Byggnader                                                  | -12 133 539              | -10 733 264              |
|                                                            | -12 133 539              | -10 733 264              |
| Årets avskrivningar                                        |                          |                          |
| Årets avskrivning byggnader                                | -1 407 073               | -1 400 275               |
|                                                            | -1 407 073               | -1 400 275               |
| Summa ackumulerade avskrivningar vid årets slut            | -13 540 612              | -12 133 539              |
| Restvärde enligt plan vid årets slut<br>Varav              | 100 028 644              | 101 435 718              |
| Byggnader                                                  | 65 673 312               | 66 742 888               |
| Mark                                                       | 34 355 332               | 34 355 332               |
| Pågående nyanläggningar                                    | 0                        | 337 498                  |
| Taxeringsvärden                                            |                          |                          |
| Totalt taxeringsvärde                                      | 93 936 000               | 94 208 000               |
| varav byggnader                                            | 60 600 000               | 56 200 000               |
| varav mark                                                 | 33 336 000               | 38 008 000               |

# Not 11 Inventarier, verktyg och installationer Anskaffningsvärden

|                                                            | 2022-12-31 | 2021-12-31 |
|------------------------------------------------------------|------------|------------|
| Vid årets början                                           |            |            |
| Inventarier, maskiner och installationer                   | 471 152    | 471 152    |
|                                                            | 471 152    | 471 152    |
| Summa anskaffningsvärde vid årets slut                     | 471 152    | 471 152    |
| Ackumulerade avskrivningar enligt plan<br>Vid årets början |            |            |
| Inventarier, maskiner och installationer                   | -273 187   | -243 924   |
|                                                            | -273 187   | -243 924   |
| Årets avskrivningar                                        |            |            |
| Inventarier, maskiner och installationer                   | -29 962    | -29 263    |
|                                                            | -29 962    | -29 263    |
| Ackumulerade avskrivningar                                 |            |            |
| Inventarier, maskiner och installationer                   | -302 449   | -273 187   |
| Summa ackumulerade avskrivningar vid årets slut            | -302 449   | -273 187   |
| Not 12 Övriga fordringar                                   |            |            |
|                                                            | 2022-12-31 | 2021-12-31 |
| Skattefordringar                                           | 7 602      | 0          |
| Skattekonto                                                | 7 000      | 30         |
| Andra kortfristiga fordringar                              | 138 756    | 0          |
| Summa övriga fordringar                                    | 153 358    | 30         |
| Not 13 Förutbetalda kostnader och upplupna intäkter        |            |            |
|                                                            | 2022-12-31 | 2021-12-31 |
| Upplupna hyresintäkter                                     | 144 793    | 132 616    |
| Förutbetalt förvaltningsarvode                             | 121 174    | 0          |
| Förutbetald kabel-tv-avgift                                | 53 647     | 0          |
| Övriga förutbetalda kostnader och upplupna intäkter        | 30 562     | 142 635    |
| Summa förutbetalda kostnader och upplupna intäkter         | 350 176    | 275 251    |
| Not 14 Kassa och bank                                      |            |            |
|                                                            | 2022-12-31 | 2021-12-31 |
| Transaktionskonto                                          | 15 906 307 | 8 173 061  |
| Summa kassa och bank                                       | 15 906 307 | 8 173 061  |
|                                                            |            |            |

# Not 15 Övriga skulder till kreditinstitut

|                                                                     | 2022-12-31  | 2021-12-31  |
|---------------------------------------------------------------------|-------------|-------------|
| Inteckningslån                                                      | 55 696 099  | 56 496 099  |
| Nästa års omförhandling på långfristiga skulder till kreditinstitut | -24 889 433 | -25 289 433 |
| Nästa års amortering på långfristiga skulder till kreditinstitut    | -800 000    | -400 000    |
| Långfristig skuld vid årets slut                                    | 30 806 666  | 30 806 666  |

Tabellen nedan anges i hela kronor.

| Kreditgivare | Räntesats* | Villkorsändringsdag | Ing.skuld  | Nya lån/<br>Omsatta lån | Årets amorteringar | Utg.skuld  |
|--------------|------------|---------------------|------------|-------------------------|--------------------|------------|
| SEB          | 1,32%      | 2023-02-28          | 15 403 333 | 0                       | 0                  | 15 403 333 |
| SEB          | 3,01%      | 2023-06-15          | 10 286 100 | 0                       | 800 000            | 9 486 100  |
| SEB          | 1,19%      | 2024-02-28          | 15 403 333 | 0                       | 0                  | 15 403 333 |
| SEB          | 2,56%      | 2024-04-28          | 15 403 333 | 0                       | 0                  | 15 403 333 |
| Summa        |            |                     | 56 496 099 | 0                       | 800 000            | 55 696 099 |

<sup>\*</sup>Senast kända räntesatser

Under nästa räkenskapsår villkorsändras 24 889 433 kr och amorteras 800 000 kr, varför totalt 25 689 433 kr av skulden betraktas som kortfristig skuld. Av den långfristiga skulden förfaller 30 006 666 kr till betalning mellan 2 och 5 år efter balansdagen enligt gällande redovisningsprinciper. Förutsatt att föreningen erhåller nya krediter vid lånens villkorsändringsdag är kvarstående lån i föreningen efter 5 år 51 696 099 kr.

# Not 16 Övriga skulder

| NOL 16 Ovriga Skulder                               |            |            |  |
|-----------------------------------------------------|------------|------------|--|
|                                                     | 2022-12-31 | 2021-12-31 |  |
| Övriga skulder                                      | 0          | 159 376    |  |
| Mottagna depositioner                               | 0          | 34 650     |  |
| Skuld för moms                                      | 154 154    | 74 155     |  |
| Summa övriga skulder                                | 154 154    | 268 181    |  |
| Not 17 Upplupna kostnader och förutbetalda intäkter | 2022-12-31 | 2021-12-31 |  |
| Upplupna löner                                      | 96 600     | 137 226    |  |
| Upplupna sociala avgifter                           | 30 352     | 43 118     |  |
| Upplupna räntekostnader                             | 8 593      | 2 948      |  |
| Upplupna elkostnader                                | 38 952     | 0          |  |
| Upplupna värmekostnader                             | 116 836    | 0          |  |
| Upplupna kostnader för renhållning                  | 2 254      | 0          |  |
| Upplupna revisionsarvoden                           | 19 000     | 17 850     |  |
| Övriga upplupna kostnader och förutbetalda intäkter | 0          | 328 683    |  |
| Övriga upplupna kostnader och förutbetalda intäkter | 405 469    | 9 607      |  |
| Förutbetalda hyresintäkter och årsavgifter          | 436 099    | 237 309    |  |
| Summa upplupna kostnader och förutbetalda intäkter  | 1 154 154  | 776 741    |  |
| Not Ställda säkerheter                              | 2022-12-31 | 2021-12-31 |  |
| Företagsinteckning                                  | 62 581 100 | 62 581 100 |  |
| Summa företagsinteckningar                          | 62 581 100 | 62 581 100 |  |

<sup>17</sup> ÅRSREDOVISNING Brf Nötskrikan 16 Org.nr: 769620-5694

# Styrelsens underskrifter

| Ort och datum                                                 |                      |  |
|---------------------------------------------------------------|----------------------|--|
| Georg Lysen                                                   | Aleksandar Pijunovic |  |
| Can Bas                                                       | Dusan Vilotic        |  |
|                                                               |                      |  |
| Vår revisionsberättelse har lämnats 2023-<br>Ernst & Young AB |                      |  |
| Erik Mauritzson Auktoriserad revisor                          |                      |  |

# Verification

Transaction 09222115557490818792

### Document

## ÅR Brf Nötskrikan 16 2022 för signering

Main document

20 pages

Initiated on 2023-04-14 08:55:58 CEST (+0200) by Annie Friberg (AF)

Finalised on 2023-04-26 10:04:25 CEST (+0200)

#### Initiator

#### Annie Friberg (AF)

Riksbyggen annie.friberg@riksbyggen.se

# Signing parties

### Aleksandar Pijunovic (AP)

Brf Nötskrikan 16 aleksandar.pijunovic@hotmail.com

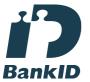

The name returned by Swedish BankID was "ALEKSANDAR PIJUNOVIC"
Signed 2023-04-15 17:15:32 CEST (+0200)

### Dusan Vilotic (DV)

Brf Nötskrikan 16 draganvili@hotmail.se

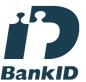

The name returned by Swedish BankID was "DUSAN VILOTIC"
Signed 2023-04-24 23:20:28 CEST (+0200)

Erik Mauritzson (EM)

## Can Bas (CB)

Brf Nötskrikan 16 canbas65@hotmail.com

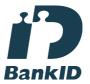

The name returned by Swedish BankID was "CAN BAS" Signed 2023-04-14 20:04:43 CEST (+0200)

## Georg Lysen (GL)

Brf Nötskrikan 16 stiggeorg@hotmail.com

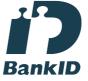

The name returned by Swedish BankID was "Stig Georg Lysen"
Signed 2023-04-18 21:18:19 CEST (+0200)

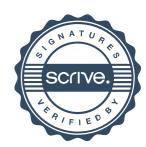

# Verification

Transaction 09222115557490818792

Brf Nötskrikan 16 ID number 198207166235 erik.mauritzson@se.ey.com

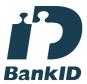

The name returned by Swedish BankID was "ERIK MAURITZSON"
Signed 2023-04-26 10:04:25 CEST (+0200)

This verification was issued by Scrive. Information in italics has been safely verified by Scrive. For more information/evidence about this document see the concealed attachments. Use a PDF-reader such as Adobe Reader that can show concealed attachments to view the attachments. Please observe that if the document is printed, the integrity of such printed copy cannot be verified as per the below and that a basic print-out lacks the contents of the concealed attachments. The digital signature (electronic seal) ensures that the integrity of this document, including the concealed attachments, can be proven mathematically and independently of Scrive. For your convenience Scrive also provides a service that enables you to automatically verify the document's integrity at: https://scrive.com/verify

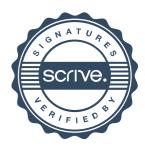